# Bundle: Alle Schulungstools und das Fachbuch "Grundlagen der Crimp**technik - Kompendium" in einem Paket**

Artikelnummer: Bundle-SF-FB-DE Dateiformat: Eigenständige Anwendung (exe) Sprache: Deutsch

**Wichtiger Hinweis:** Das Schulungs-System umfasst mehrere Downloads (ca. 250 MB) und einige Online-Tools. Nach dem Bestell- und Zahlungseingang erhalten Sie einen Account in unserer Technikbibliothek [https://crimppedia.com.](https://crimppedia.com./)

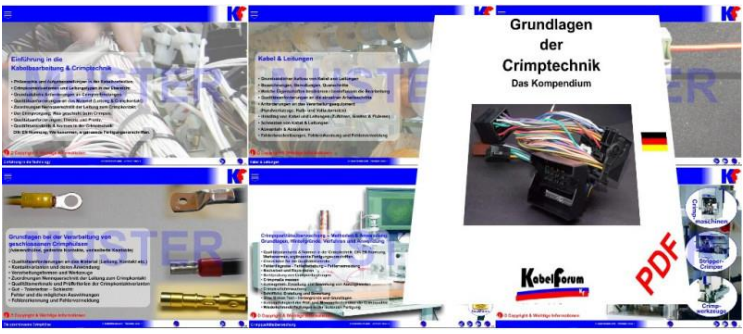

### **Ihr Lieferumfang:**

• **Fachbuch: Grundlagen der Crimptechnik - Kompendium** (FB-01-DE)

### • **Schulungstools**:

Diese Schulungstools eignen sich für die innerbetriebliche Aus- und Weiterbildung von Maschineneinrichtern und Produktionspersonal. Sie können sowohl als Grundlage für Schulungen als auch als Nachschlagewerk verwendet werden.

- Tool-01-DE-EF Einführung in die Kabelbearbeitung & Crimptechnik
- Tool-02-DE-LE Kabel & Leitungen
- Tool-03-DE-OCH Basic: Die offene Crimphülse
- Tool-04-DE-GCH Verarbeitung von geschlossenen Crimphülsen
- Tool-05-DE-HWZ Handwerkzeuge in der Kabelbearbeitung
- Tool-06-DE-QS Crimpqualitätsüberwachung Methoden & Anwendung
- Tool-07-DE-VT Schulungstool: Industrielle Verarbeitungstechniken Crimpen
- **Vorlagen** für Arbeits- und Prüfanweisungen
- **Vorlagen** für Poster und Sichttafeln
- **Bilder und Grafiken** Als Vorlage für eigene Dokumente

## **Zugang zu Online-Tools:**

- **Abisolieren von Leitungen** Anforderungen und Vorgaben an das Abisolierergebnis, Fehlerbeschreibungen.
- **Die offene Crimphülse** Anforderungen und Vorgaben an die offene Crimphülse. Vorgaben & Fehlerbeschreibungen bezogen auf das Verarbeitungsequipment (Crimpwerkzeug Side- & Endfeed und Handcrimpzange).
	- **Verarbeitungstechnik** Crimpwerkzeuge End- und Sidefeed) für die halb und vollautomatische Verarbeitung von offenen Crimphülsen. Aufbau, Funktionen, Einstellmöglichkeiten, Wartung, Instandhaltung und **Sichtprüfungen**

**Wichtiger Hinweis zu den Schulungstools:** Die Schulungstools werden in Macromedia Flash erstellt und als eigenständige Anwendung (exe) veröffentlicht. Nach eingehender Prüfung auf die Funktionalität und Sicherheit, werden diese Anwendungen in einer gepackten Datei (zip) zum Download bereitgestellt. Beim ersten Start der Schulungstools werden diese Anwendungen, wie bei jeder Software, durch Ihre Firewall überprüft. Das ist ein normaler Vorgang und dient zur Sicherheit Ihrer Systeme. In der Regel startet die Anwendung nach dieser Überprüfung selbstständig.

Sollte Ihre firmeninterne Firewall die Anwendung nicht starten lassen, setzen Sie sich bitte mit Ihrem firmeninternen Administrator in Verbindung. Bei Fragen senden Sie uns bitte eine E-Mail an orga@crimppedia.com. Gerne rufen wir Sie auch zurück!

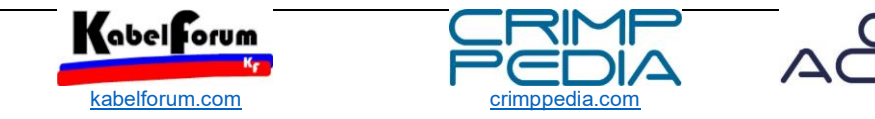

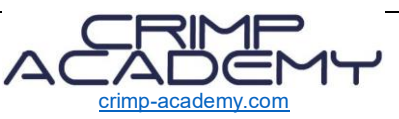

#### *Was ist der Unterschied zum PDF-E-Book?*

Durch den interaktiven Aufbau des Schulungstools können Sie die einzelnen Anwendungsdateien wie in einem Buch durchblättern, allerdings als Anwendung auf Ihrem Computer. Ein Inhaltsverzeichnis ermöglicht es, bestimmte Themen auszuwählen oder innerhalb der Themen einfach vor- und zurückzuspringen. Animationen zeigen schematische Darstellungen von Vorgängen wie z.B. das Abisolieren von Leitern etc.

Bei diesem Schulungstool handelt es sich nicht um ein Video. Das System wurde mit Macromedia Flash erstellt und wird als interaktive Anwendung bereitgestellt.

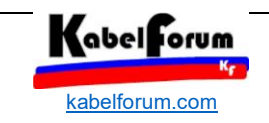

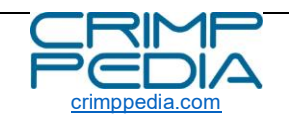

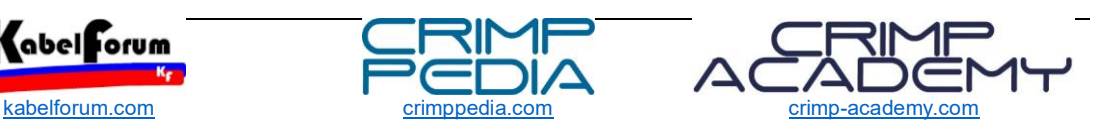